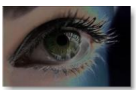

Suite à l'explosion du marché de la photographie ces dernières années, beaucoup d'entre vous se sont procurés de nouveaux appareils et sont, sans aucun doute, à la recherche d'un logiciel gratuit qui leur permette de mettre en pratique les connaissances acquises dans ce domaine.

## **Eric - cyberbase des collettes Draguignan**

> " http://www.mode83.net/gimp/ "

Destiné à la création (images, logos, effets spéciaux, animations) et à la retouche d'images, "Th[e Gimp" rivalise avec les logicie](http://www.mode83.net/gimp/)ls commerciaux dans le domaine de la photo numérique. Ce système de retouche photos complet et performant est construit autour d'une interface Linux plutôt déstabilisante et dont l'installation est fastidieuse. Cependant, sur le site mentionné ci-dessus, un pack "GIMP Mode" construit pour automatiser l'installation du produit vous est proposé.

Avant de lancer le téléchargement, pour vous faciliter la tâche, nous vous conseillons de cliquer sur les différents onglets au bas de l'écran afin de prendre connaissance des informations contenues dans ces pages. En cliquant sur l'onglet "FAQ/Aide", vous obtenez, entre autres, des réponses aux questions les plus fréquemment posées et, vous pouvez découvrir les différentes fonctions de base du logiciel en cliquant sur l'onglet "Les plus du pack". Quels que soient les problèmes que vous pouvez rencontrer ou les remarques que vous avez à formuler, une adresse courriel apparaît sur la page de téléchargement.